## Package 'annotatr'

May 15, 2024

Title Annotation of Genomic Regions to Genomic Annotations

Version 1.30.0

Date 2021-11-20

Description Given a set of genomic sites/regions (e.g. ChIP-seq peaks, CpGs, differentially methylated CpGs or regions, SNPs, etc.) it is often of interest to investigate the intersecting genomic annotations. Such annotations include those relating to gene models (promoters, 5'UTRs, exons, introns, and 3'UTRs), CpGs (CpG islands, CpG shores, CpG shelves), or regulatory sequences such as enhancers. The annotatr package provides an easy way to summarize and visualize the intersection of genomic sites/regions with genomic annotations.

#### **Depends** R  $(>= 3.4.0)$

Imports AnnotationDbi, AnnotationHub, dplyr, GenomicFeatures, GenomicRanges, GenomeInfoDb (>= 1.10.3), ggplot2, IRanges, methods, readr, regioneR, reshape2, rtracklayer, S4Vectors (>= 0.23.10), stats, utils

Suggests BiocStyle, devtools, knitr, org.Dm.eg.db, org.Gg.eg.db, org.Hs.eg.db, org.Mm.eg.db, org.Rn.eg.db, rmarkdown, roxygen2, testthat, TxDb.Dmelanogaster.UCSC.dm3.ensGene, TxDb.Dmelanogaster.UCSC.dm6.ensGene, TxDb.Ggallus.UCSC.galGal5.refGene, TxDb.Hsapiens.UCSC.hg19.knownGene, TxDb.Hsapiens.UCSC.hg38.knownGene, TxDb.Mmusculus.UCSC.mm9.knownGene, TxDb.Mmusculus.UCSC.mm10.knownGene, TxDb.Rnorvegicus.UCSC.rn4.ensGene, TxDb.Rnorvegicus.UCSC.rn5.refGene, TxDb.Rnorvegicus.UCSC.rn6.refGene

### VignetteBuilder knitr

BugReports <https://www.github.com/rcavalcante/annotatr/issues>

License GPL-3

LazyData true

RoxygenNote 7.1.2

biocViews Software, Annotation, GenomeAnnotation, FunctionalGenomics, Visualization

#### 2 Contents

git\_url https://git.bioconductor.org/packages/annotatr

git\_branch RELEASE\_3\_19

git\_last\_commit aa1c8ba

git\_last\_commit\_date 2024-04-30

Repository Bioconductor 3.19

Date/Publication 2024-05-15

Author Raymond G. Cavalcante [aut, cre], Maureen A. Sartor [ths]

Maintainer Raymond G. Cavalcante <rcavalca@umich.edu>

## **Contents**

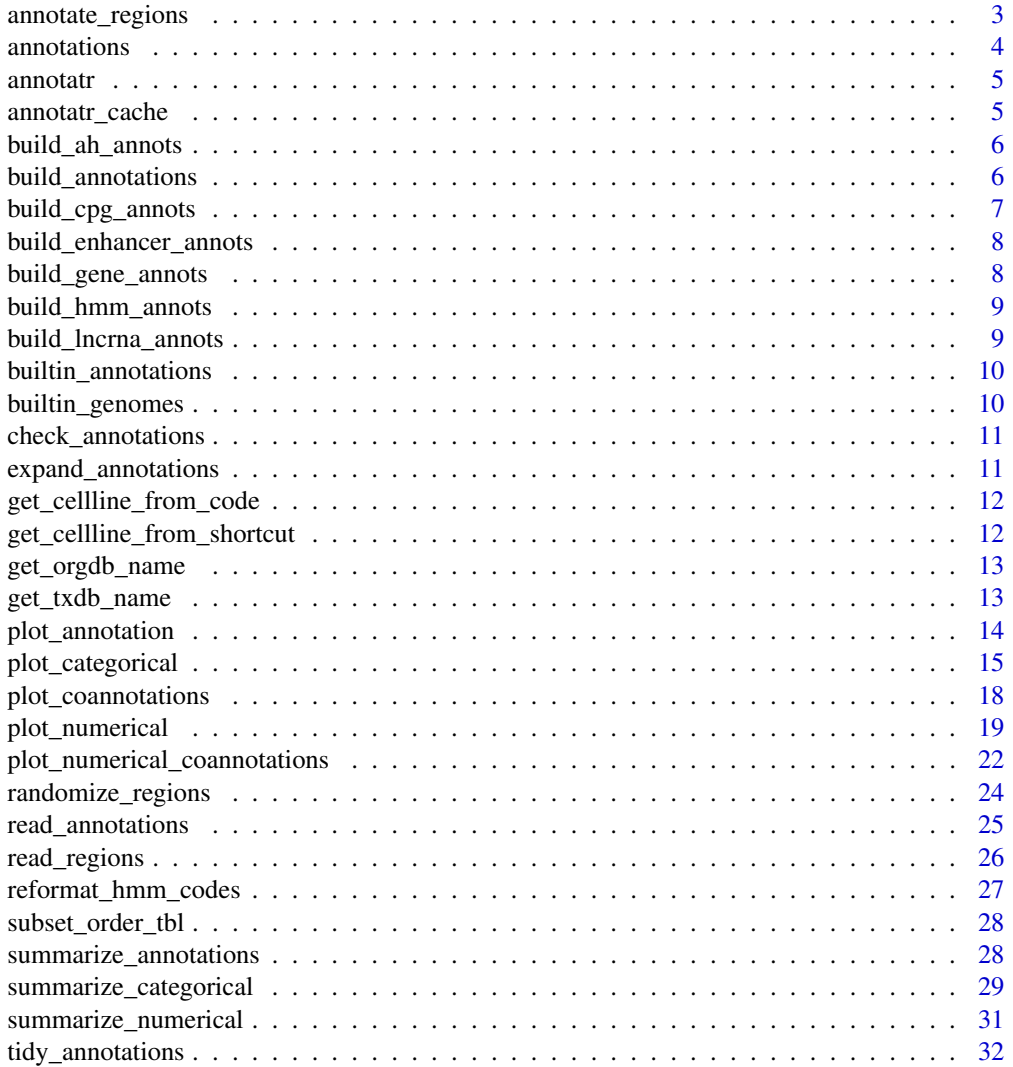

#### <span id="page-2-0"></span>**Index** [33](#page-32-0)

annotate\_regions *A function to intersect user region data with annotation data*

## Description

Annotate genomic regions to selected genomic annotations while preserving the data associated with the genomic regions.

## Usage

```
annotate_regions(
  regions,
  annotations,
 minoverlap = 1L,
  ignore.strand = TRUE,
  quiet = FALSE
)
```
#### Arguments

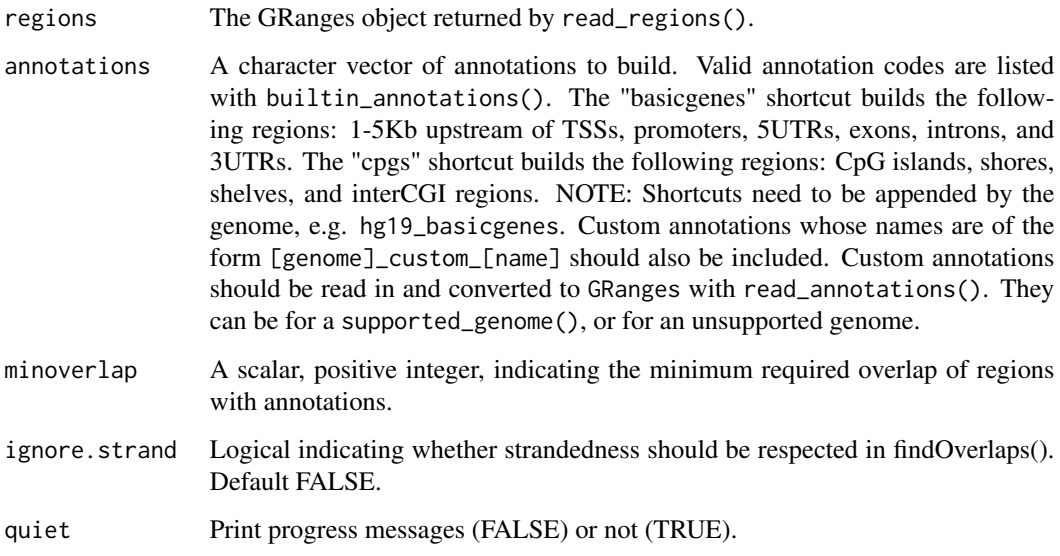

## Value

A GRanges where the granges are from the regions, and the mcols include the mcols from the regions and a column with the annotation GRanges.

#### <span id="page-3-0"></span>Examples

```
r_file = system.file('extdata', 'test_read_multiple_data_nohead.bed', package='annotatr')
extraCols = c(pval = 'numeric', mu1 = 'integer', mu0 = 'integer', diff_exp = 'character')
r = read_regions(con = r_file, extraCols = extraCols, rename_score = 'coverage')
 # Get premade CpG annotations
 data('annotations', package = 'annotatr')
 a = annotate_regions(
     regions = r,
     annotations = annotations,
     ignore.strand = TRUE)
```
annotations *example\_annotations data*

#### Description

A GRanges of precomputed annotations for CpG features. Created by doing build\_annotations(genome='hg19', annotations = 'hg19\_cpgs').

#### Usage

annotations

## Format

A GRanges object with the CpG feature annotations for hg19 and containing mcols:

id The internal ID for the annotation

tx\_id All NA, since these are not associated with tx\_ids

gene\_id All NA, since there are not associated Entrez IDs

symbols All NA, since there are not associated gene symbols

type A character indicating the type of annotation. Including: 'hg19\_cpg\_islands', 'hg19\_cpg\_shores', 'hg19\_cpg\_shelves', and 'hg19\_cpg\_inter'.

#### Source

The AnnotationHub resource for hg19 CpG features.

<span id="page-4-0"></span>

#### Description

Given a set of genomic sites/regions (e.g. ChIP-seq peaks, CpGs, differentially methylated CpGs or regions, SNPs, etc.) it is often of interest to investigate the intersecting functional annotations. Such annotations include those relating to gene models (promoters, 5'UTRs, exons, introns, and 3'UTRs), CpGs (CpG islands, CpG shores, CpG shelves), the non-coding genome, and enhancers. The annotatr package provides an easy way to summarize and visualize the intersection of genomic sites/regions with the above functional annotations.

annotatr\_cache *A global-variable to hold custom annotations loaded in an R session*

#### Description

Code thanks to Martin Morgan. This is a global variable that will store custom annotations that a user reads in during a session in which annotatr is loaded.

#### Usage

annotatr\_cache

#### Format

An object of class list of length 3.

## Value

An environment to contain custom annotations from read\_annotations.

```
# Example usage
annotatr_cache$set("foo", 1:10)
annotatr_cache$get("foo")
```

```
# Read in a BED3 file as a custom annotation
file = system.file('extdata', 'test_annotations_3.bed', package='annotatr')
# The custom annotation is added to the annotatr_cache environment in this function
read_annotations(con = file, name = 'test', genome = 'hg19')
# The result of read_annotations() is not visible in .GlobalEnv, instead
# need to use the get method
print(annotatr_cache$get('hg19_custom_test'))
# See what is in the annotatr_cache
annotatr_cache$list_env()
```
<span id="page-5-0"></span>

#### **Description**

A helper function to build arbitrary annotatinos from AnnotationHub

#### Usage

build\_ah\_annots(genome, ah\_codes, annotation\_class)

#### Arguments

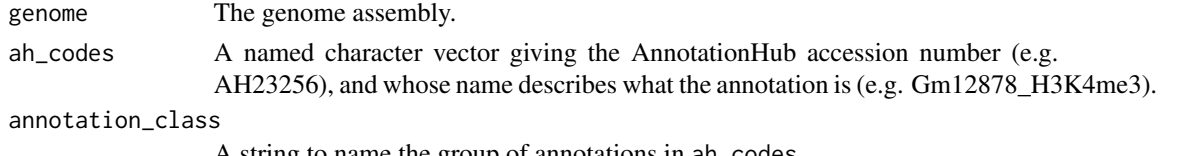

A string to name the group of annotations in ah\_codes

#### Value

A GRanges object stored in annotatr\_cache. To view an annotation built with this function, do annotatr\_cache\$get(name). To add these annotations to a set of annotations, include '[genome]\_[annotation\_class]\_[ in the call to build\_annotations(). See example below.

#### Examples

```
# Create a named vector for the AnnotationHub accession codes with desired names
h3k4me3_code = c('Gm12878' = 'AH23256')
# Fetch ah_codes from AnnotationHub and create annotations annotatr understands
build_ah_annots(genome = 'hg19', ah_codes = h3k4me3_code, annotation_class = 'H3K4me3')
# The annotations as they appear in annotatr_cache
annot_name = c('hg19_H3K4me3_Gm12878')
# Build the annotations right before annotating any regions
annotations = build_annotations(genome = 'hg19', annotations = annot_name)
```
build\_annotations *A function to build annotations from TxDb.\* and AnnotationHub resources*

#### Description

Create a GRanges object consisting of all the desired annotations. Supported annotation codes are listed by builtin\_annotations(). The basis for enhancer annotations are FANTOM5 data, the basis for CpG related annotations are CpG island tracks from AnnotationHub, and the basis for genic annotations are from the TxDb.\* and org.db group of packages.

## <span id="page-6-0"></span>build\_cpg\_annots 7

#### Usage

build\_annotations(genome, annotations)

#### Arguments

genome The genome assembly.

annotations A character vector of annotations to build. Valid annotation codes are listed with builtin\_annotations(). The "basicgenes" shortcut builds the following regions: 1-5Kb upstream of TSSs, promoters, 5UTRs, exons, introns, and 3UTRs. The "cpgs" shortcut builds the following regions: CpG islands, shores, shelves, and interCGI regions. NOTE: Shortcuts need to be appended by the genome, e.g. hg19\_basicgenes. Custom annotations whose names are of the form [genome]\_custom\_[name] should also be included. Custom annotations should be read in and converted to GRanges with read\_annotations(). They can be for a supported\_genome(), or for an unsupported genome.

#### Value

A GRanges object of all the annotations combined. The mcols are id, tx\_id, gene\_id, symbol, type. The id column is a unique name, the tx\_id column is either a UCSC knownGene transcript ID (genic annotations) or a Ensembl transcript ID (lncRNA annotations), the gene\_id is the Entrez ID, the symbol is the gene symbol from the  $org. \star. eg.$ db mapping from the Entrez ID, and the type is of the form [genome]\_[type]\_[name].

#### Examples

```
# Example with hg19 gene promoters
annots = c('hg19_genes_promoters')
annots_gr = build_annotations(genome = 'hg19', annotations = annots)
```
# See vignette for an example with custom annotation

build\_cpg\_annots *A helper function to build CpG related annotations.*

#### **Description**

Using the AnnotationHub package, extract CpG island track for the appropriate genome and construct the shores, shelves, and interCGI annotations as desired.

```
build_cpg_annots(
 genome = annotatr::builtin_genomes(),
  annotations = annotatr::builtin_annotations()
)
```
<span id="page-7-0"></span>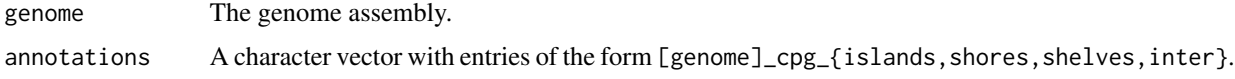

## Value

A list of GRanges objects.

build\_enhancer\_annots *A helper function to build enhancer annotations for hg19 and mm10 from FANTOM5.*

#### Description

A helper function to build enhancer annotations for hg19 and mm10 from FANTOM5.

#### Usage

```
build_enhancer_annots(genome = c("hg19", "hg38", "mm9", "mm10"))
```
#### **Arguments**

genome The genome assembly.

#### Value

A GRanges object.

build\_gene\_annots *A helper function to build genic annotations.*

#### Description

Using the TxDb.\* group of packages, construct genic annotations consisting of any combination of 1-5kb upstream of a TSS, promoters (< 1kb from TSS), 5UTRs, CDS, exons, first exons, introns, intron/exon and exon/intron boundaries, 3UTRs, and intergenic.

```
build_gene_annots(
  genome = annotatr::builtin_genomes(),
  annotations = annotatr::builtin_annotations()
\mathcal{L}
```
<span id="page-8-0"></span>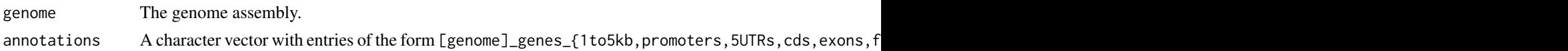

#### Value

A list of GRanges objects with unique id of the form [type]:i, tx\_id being the UCSC knownGene transcript name, gene\_id being the Entrez Gene ID, symbol being the gene symbol from the Entrez ID to symbol mapping in org.db for that species, and type being the annotation type.

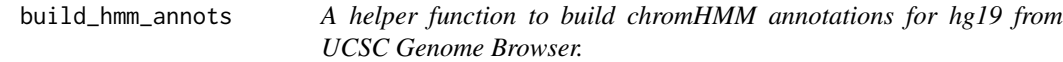

#### Description

A helper function to build chromHMM annotations for hg19 from UCSC Genome Browser.

## Usage

```
build_hmm_annots(
  genome = c("hg19"),
  annotations = annotatr::builtin_annotations()
)
```
#### Arguments

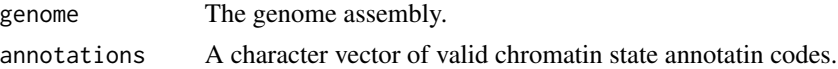

## Value

A GRanges object.

build\_lncrna\_annots *A helper function to build lncRNA annotations.*

## Description

Using the AnnotationHub package, retrieve transcript level lncRNA annotations for either human (GRCh38) or mouse (GRCm38). If the genome is 'hg19', use the permalink from GENCODE and rtracklayer::import() to download and process.

```
build_lncrna_annots(genome = c("hg19", "hg38", "mm10"))
```
<span id="page-9-0"></span>genome The genome assembly.

## Value

A GRanges object with id giving the transcript\_type from the GENCODE file, tx\_id being the Ensembl transcript ID, gene\_id being the Entrez ID coming from a mapping of gene symbol to Entrez ID, symbol being the gene\_name from the GENCODE file, and the type being [genome]\_lncrna\_gencode.

builtin\_annotations *Function listing which annotations are available.*

#### Description

This includes the shortcuts. The expand\_annotations() function helps handle the shortcuts.

#### Usage

```
builtin_annotations()
```
## Value

A character vector of available annotations.

#### Examples

builtin\_annotations()

builtin\_genomes *Function returning supported TxDb.\* genomes*

### Description

Function returning supported TxDb.\* genomes

#### Usage

builtin\_genomes()

## Value

A character vector of genomes for supported TxDb.\* packages

#### Examples

builtin\_genomes()

<span id="page-10-0"></span>check\_annotations *Function to check for valid annotations*

#### Description

Gives errors if any annotations are not in builtin\_annotations() (and they are not in the required custom format), basicgenes are used, or the genome prefixes are not the same for all annotations.

## Usage

check\_annotations(annotations)

#### Arguments

annotations A character vector of annotations possibly using the shortcuts

#### Value

If all the checks on the annotations pass, returns NULL to allow code to move forward.

expand\_annotations *Function to expand annotation shortcuts*

## Description

Function to expand annotation shortcuts

#### Usage

```
expand_annotations(annotations)
```
#### Arguments

annotations A character vector of annotations, possibly using the shortcut accessors

#### Value

A vector of data accession-ized names that are ordered from upstream to downstream in the case of knownGenes and islands to interCGI in the case of cpgs.

```
get_cellline_from_code
```
*Function to return cell line from chromatin annotation code*

## Description

Function to return cell line from chromatin annotation code

## Usage

get\_cellline\_from\_code(code)

## Arguments

code The annotation code, used in build\_annotations().

### Value

A string of the cell line used in a chromatin annotation code

```
get_cellline_from_shortcut
```
*Function to return cell line from chromatin annotation shortcut*

## Description

Function to return cell line from chromatin annotation shortcut

#### Usage

get\_cellline\_from\_shortcut(shortcut)

## Arguments

shortcut The annotation shortcut, used in build\_annotations().

## Value

A string of the cell line used in a chromatin annotation shortcut

<span id="page-12-0"></span>

## Description

Function to get correct org.\* package name based on genome

#### Usage

```
get_orgdb_name(genome = annotatr::builtin_genomes())
```
## Arguments

genome A string giving the genome assembly.

#### Value

A string giving the correct org for org.db packages. e.g. hg19 -> Hs.

get\_txdb\_name *Function to get correct TxDb.\* package name based on genome*

## Description

Function to get correct TxDb.\* package name based on genome

### Usage

```
get_txdb_name(genome = annotatr::builtin_genomes())
```
#### Arguments

genome A string giving the genome assembly.

## Value

A string giving the name of the correct TxDb.\* package name based on genome.

## Description

Given a GRanges of annotated regions, plot the number of regions with the corresponding genomic annotations used in annotation\_order. If a region is annotated to multiple annotations of the same annot.type, the region will only be counted once in the corresponding bar plot. For example, if a region were annotated to multiple exons, it would only count once toward the exon bar in the plot, but if it were annotated to an exon and an intron, it would count towards both.

## Usage

```
plot_annotation(
  annotated_regions,
  annotated_random,
  annotation_order = NULL,
  plot_title,
  x_label,
 y_label,
  quiet = FALSE
)
```
#### Arguments

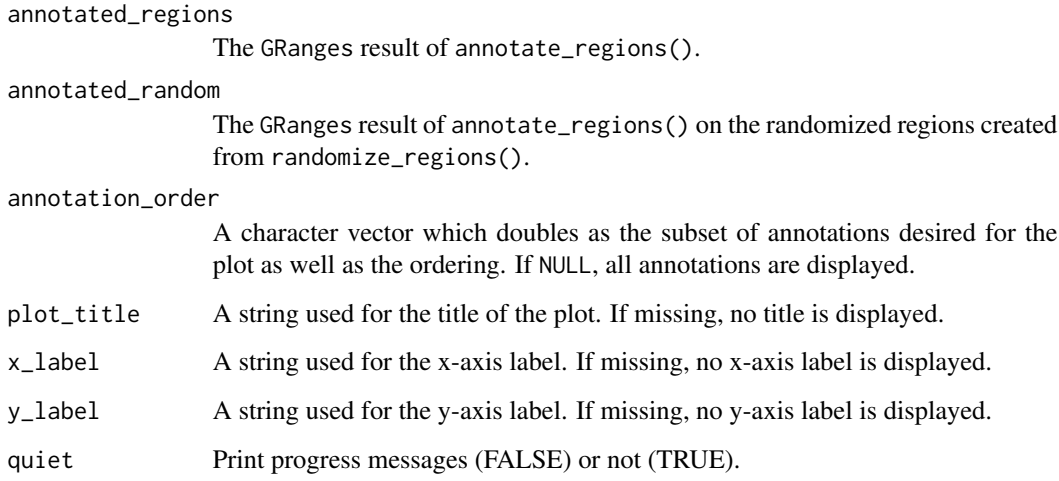

#### Value

A ggplot object which can be viewed by calling it, saved with ggplot2::ggsave, or edited.

## <span id="page-14-0"></span>plot\_categorical 15

#### Examples

```
########################################################################
# An example of ChIP-seq peaks with signalValue used for score
# Get premade CpG annotations
data('annotations', package = 'annotatr')
chip_bed = system.file('extdata', 'Gm12878_Stat3_chr2.bed.gz', package = 'annotatr')
chip_regions = read_regions(con = chip_bed, genome = 'hg19')
chip_rnd = randomize_regions(regions = chip_regions)
chip_annots = annotate_regions(
    regions = chip_regions,
    annotations = annotations,
    ignore.strand = TRUE)
chip_rnd_annots = annotate_regions(
    regions = chip_rnd,
    annotations = annotations,
    ignore.strand = TRUE)
annots_order = c(
    'hg19_cpg_islands',
    'hg19_cpg_shores')
p_annots = plot_annotation(annotated_regions = chip_annots,
    annotation_order = annots_order)
p_annots_rnd = plot_annotation(annotated_regions = chip_annots,
    annotated_random = chip_rnd_annots, annotation_order = annots_order)
```
plot\_categorical *Plot a categorical data variable over another*

#### Description

Given a GRanges of annotated regions from annotate\_regions(), visualize the the distribution of categorical data fill in categorical data x. A bar representing the distribution of all fill in x will be added according to the contents of fill. This is the distribution over all values of x. Additionally, when annotated\_random is not missing, a "Random Regions" bar shows the distribution of random regions over fill.

```
plot_categorical(
  annotated_regions,
  annotated_random,
  x,
```

```
fill = NULL,x_order = NULL,
 fill_order = NULL,
 position = "stack",
 plot_title,
  legend_title,
 x_label,
 y_label,
 quiet = FALSE
)
```
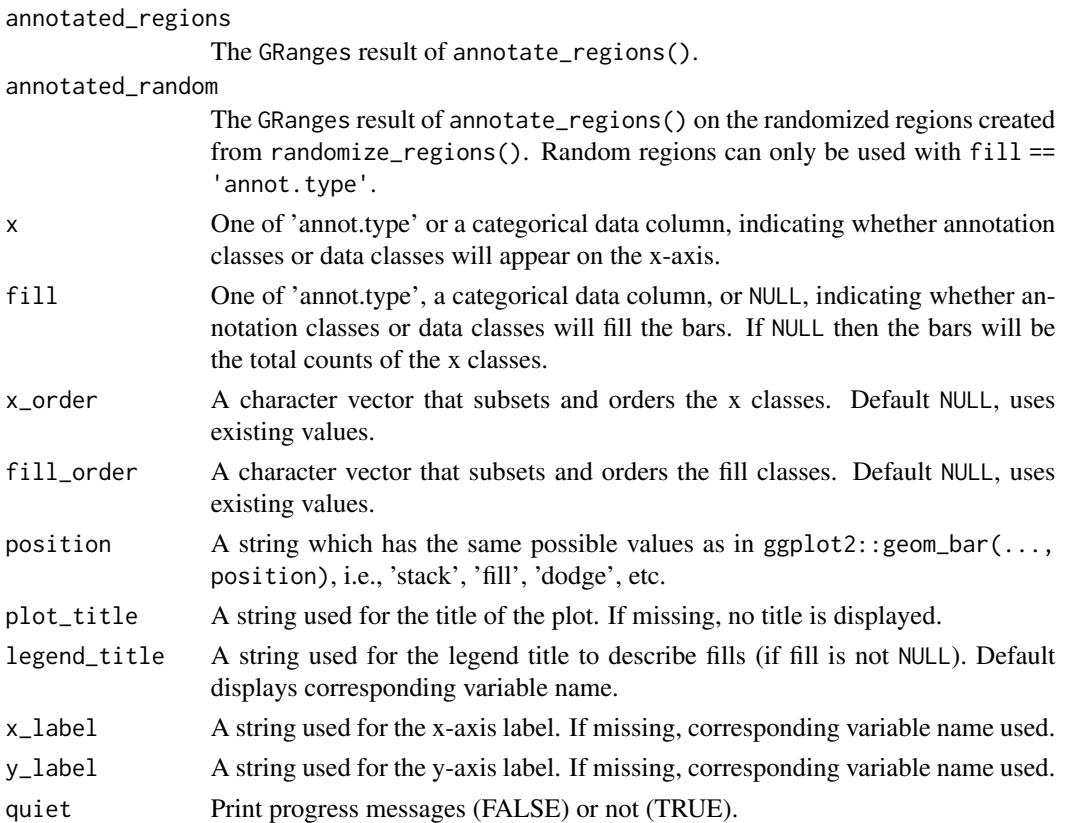

## Details

For example, if a differentially methylated region has the categorical label hyper, and is annotated to a promoter, a 5UTR, two exons, and an intron. Each annotation will appear in the All bar once. Likewise for the hyper bar if the differential methylation status is chosen as x with annot.type chosen as fill.

## Value

A ggplot object which can be viewed by calling it, or saved with ggplot2::ggsave.

## plot\_categorical 17

```
# Get premade CpG annotations
 data('annotations', package = 'annotatr')
dm_file = system.file('extdata', 'IDH2mut_v_NBM_multi_data_chr9.txt.gz', package = 'annotatr')
 extraCols = c(diff_meth = 'numeric', mu1 = 'numeric', mu0 = 'numeric')
 dm_regions = read_regions(con = dm_file, extraCols = extraCols, genome = 'hg19',
     rename_score = 'pval', rename_name = 'DM_status', format = 'bed')
 dm_regions = dm_regions[1:1000]
 dm_annots = annotate_regions(
     regions = dm_regions,
     annotations = annotations,
     ignore.strand = TRUE)
 dm_order = c(
     'hyper',
     'hypo')
 cpg_order = c(
     'hg19_cpg_islands',
     'hg19_cpg_shores',
     'hg19_cpg_shelves',
     'hg19_cpg_inter')
 dm_vn = plot_categorical(
    annotated_regions = dm_annots,
     x = 'DM\_status',fill = 'annot.type',
     x_order = dm_order,
     fill_order = cpg_order,
     position = 'fill',
     legend_title = 'knownGene Annotations',
     x_label = 'DM status',
     y_label = 'Proportion')
 # Create randomized regions
 dm_rnd_regions = randomize_regions(regions = dm_regions)
 dm_rnd_annots = annotate_regions(
     regions = dm_rnd_regions,
     annotations = annotations,
     ignore.strand = TRUE)
 dm_vn_rnd = plot_categorical(
     annotated_regions = dm_annots,
     annotated_random = dm_rnd_annots,
     x = 'DM_status',
     fill = 'annot.type',
     x_order = dm_order,
     fill_order = cpg_order,
     position = 'fill',
     legend_title = 'knownGene Annotations',
     x_label = 'DM status',
```

```
y_label = 'Proportion')
```
plot\_coannotations *Plot pair-wise annotations across regions*

## Description

All co-occurring annotations associated with a region are computed and displayed as a heatmap.

#### Usage

```
plot_coannotations(
  annotated_regions,
  annotation_order = NULL,
 plot_title,
  axes_label,
  quiet = FALSE
)
```
#### Arguments

annotated\_regions

The GRanges result of annotate\_regions().

annotation\_order

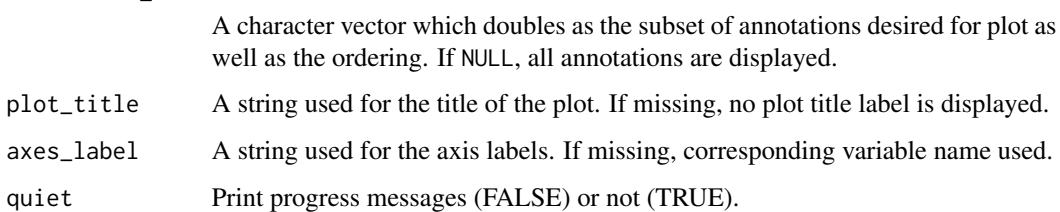

## Details

As with plot\_annotation(), the number in each cell is the number of unique regions annotated to the pair of annotations.

For example, if a region is annotated to both a CpG shore and to two different exons simultaneously, the region will only be counted once in the CpG shore / exon cell. NOTE, this same region will count once in both the CpG shore and exon cells on the diagonal.

#### Value

A ggplot object which can be viewed by calling it, saved with ggplot2::ggsave, or edited.

## <span id="page-18-0"></span>plot\_numerical 19

#### Examples

```
# Get premade CpG annotations
 data('annotations', package = 'annotatr')
dm_file = system.file('extdata', 'IDH2mut_v_NBM_multi_data_chr9.txt.gz', package = 'annotatr')
 extraCols = c(diff_meth = 'numeric', mu1 = 'numeric', mu0 = 'numeric')
 dm_regions = read_regions(con = dm_file, extraCols = extraCols,
     rename_score = 'pval', rename_name = 'DM_status', format = 'bed')
 dm_regions = dm_regions[1:1000]
 dm_annots = annotate_regions(
     regions = dm_regions,
     annotations = annotations,
     ignore.strand = TRUE)
 all_order = c('hg19_cpg_islands',
     'hg19_cpg_shores',
     'hg19_cpg_shelves',
     'hg19_cpg_inter')
 dm_vs_ca = plot_coannotations(
     annotated_regions = dm_annots,
     annotation_order = all_order,
     axes_label = 'Annotations',
     plot_title = 'Co-occurrence of Annotations')
```
plot\_numerical *Plot numerical data over regions or regions summarized over annotations*

## Description

This function produces either histograms over facet, or x-y scatterplots over facet. In the case of histograms over facets, the All distribution (hollow histogram with red outline) is the distribution of x over all the regions in the data. The facet specific distributions (solid gray) are the distribution of x over the regions in each facet. For example, a CpG with associated percent methylation annotated to a CpG island and a promoter will count once in the All distribution, but will count once each in the CpG island and promoter facet distributions.

```
plot_numerical(
  annotated_regions,
  x,
  y,
  facet,
  facet_order,
```

```
bin_width = 10,
  plot_title,
  x_label,
  y_label,
  legend_facet_label,
  legend_cum_label,
  quiet = FALSE
\mathcal{L}
```
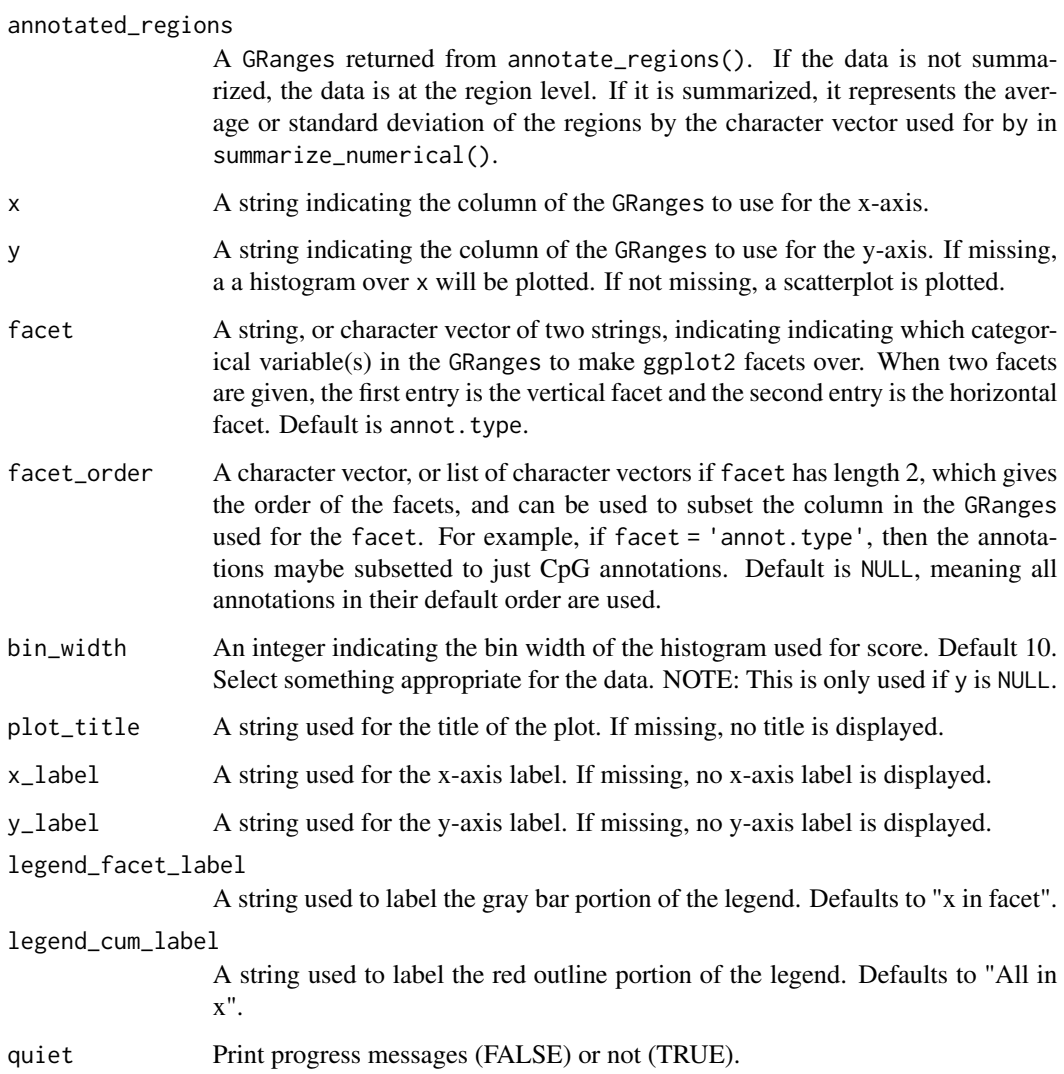

## Value

A ggplot object which can be viewed by calling it, or saved with ggplot2::ggsave.

#### plot\_numerical 21

```
# An example with multi-columned data
 # Get premade CpG annotations
data('annotations', package = 'annotatr')
dm_file = system.file('extdata', 'IDH2mut_v_NBM_multi_data_chr9.txt.gz', package = 'annotatr')
 extraCols = c(diff_meth = 'numeric', mu1 = 'numeric', mu0 = 'numeric')dm_regions = read_regions(con = dm_file, extraCols = extraCols,
    rename_score = 'pval', rename_name = 'DM_status', format = 'bed')
dm_regions = dm_regions[1:1000]
 # Annotate the regions
 dm_annots = annotate_regions(
    regions = dm_regions,
    annotations = annotations,
    ignore.strand = TRUE)
 # Plot histogram of group 1 methylation rates across the CpG annotations.
 # NOTE: Overall distribution (everything in \code{facet_order})
 # is plotted in each facet for comparison.
dm_vs_regions_mu1 = plot_numerical(
    annotated_regions = dm_annots,
    x = 'mu1',facet = 'annot.type',
    facet_order = c('hg19_cpg_islands','hg19_cpg_shores',
         'hg19_cpg_shelves','hg19_cpg_inter'),
    bin\_width = 5,
    plot_title = 'Group 1 Methylation over CpG Annotations',
    x_label = 'Group 1 Methylation')
 # Plot histogram of group 1 methylation rates across the CpG annotations
 # crossed with DM_status
 dm_vs_regions_diffmeth = plot_numerical(
    annotated_regions = dm_annots,
    x = 'diff\_meth',facet = c('annot.type','DM_status'),
    facet_order = list(
        c('hg19_genes_promoters','hg19_genes_5UTRs','hg19_cpg_islands'),
        c('hyper','hypo','none')),
    bin_width = 5,
    plot_title = 'Group 0 Region Methylation In Genes',
    x_label = 'Methylation Difference')
 # Can also use the result of annotate_regions() to plot two numerical
 # data columns against each other for each region, and facet by annotations.
 dm_vs_regions_annot = plot_numerical(
    annotated_regions = dm_annots,
    x = 'mu0',y = 'mu1',facet = 'annot.type',
    facet_order = c('hg19_cpg_islands','hg19_cpg_shores',
```

```
'hg19_cpg_shelves','hg19_cpg_inter'),
    plot_title = 'Region Methylation: Group 0 vs Group 1',
    x<sup>l</sup>abel = 'Group 0',
    y_label = 'Group 1')
# Another example, but using differential methylation status as the facets.
dm_vs_regions_name = plot_numerical(
    annotated_regions = dm_annots,
    x = 'mu0',y = 'mu1',facet = 'DM_status',
    facet_order = c('hyper','hypo','none'),
    plot_title = 'Region Methylation: Group 0 vs Group 1',
    x<sup>l</sup>abel = 'Group 0',
    y_label = 'Group 1')
```
plot\_numerical\_coannotations

*Plot numerical data occurring in pairs of annotations*

#### Description

Plot numerical data associated with regions occurring in annot1, annot2 and in both. As with plot\_numerical(), the result is a plot of histograms or x-y scatterplots.

## Usage

```
plot_numerical_coannotations(
  annotated_regions,
 x,
 y,
  annot1,
  annot2,
 bin_width = 10,
 plot_title,
  x_label,
 y_label,
  legend_facet_label,
  legend_cum_label,
  quiet = FALSE
```

```
)
```
#### Arguments

annotated\_regions

A GRanges returned from annotate\_regions().

x A string indicating the column of the GRanges to use for the x-axis.

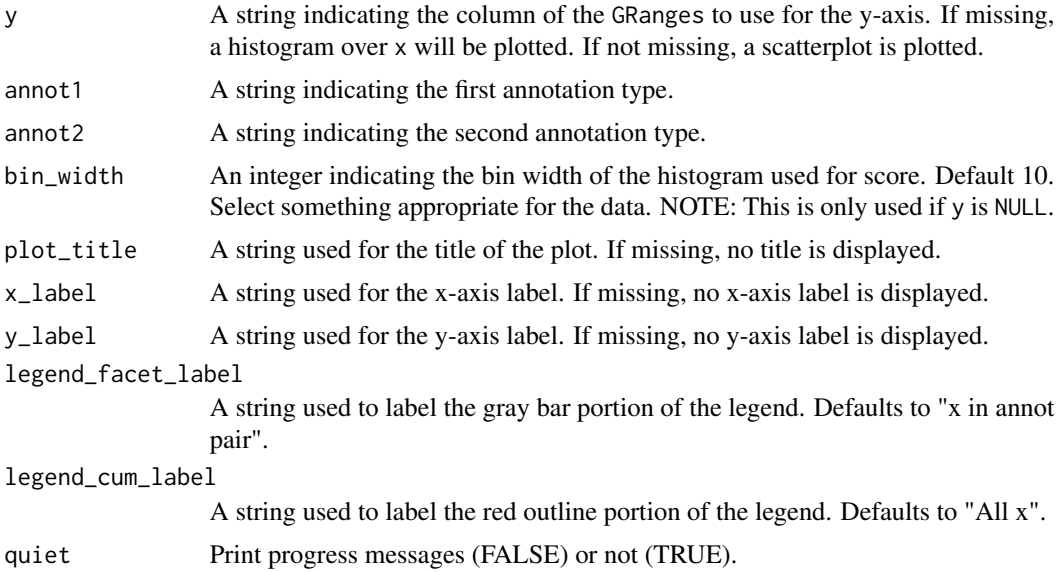

#### Details

For example, a CpG with associated percent methylation annotated to a CpG island and a promoter will count once in the All distribution and once in the CpG island / promoter facet distribution. However, a CpG associated only with a promoter will count once in the All distribution and once in the promoter / promoter distribution.

#### Value

A ggplot object which can be viewed by calling it, or saved with ggplot2::ggsave.

```
# Get premade CpG annotations
 data('annotations', package = 'annotatr')
dm_file = system.file('extdata', 'IDH2mut_v_NBM_multi_data_chr9.txt.gz', package = 'annotatr')
 extraCols = c(diff_meth = 'numeric', mu1 = 'numeric', mu0 = 'numeric')
 dm_regions = read_regions(con = dm_file, extraCols = extraCols,
     rename_score = 'pval', rename_name = 'DM_status', format = 'bed')
 dm_regions = dm_regions[1:1000]
 dm_annots = annotate_regions(
    regions = dm_regions,
     annotations = annotations,
     ignore.strand = TRUE)
 dm_vs_num_co = plot_numerical_coannotations(
     annotated_regions = dm_annots,
     x = 'mu0',annot1 = 'hg19_cpg_islands',
     annot2 = 'hg19_cpg_shelves',
```

```
bin_width = 5,
plot_title = 'Group 0 Perc. Meth. in CpG Islands and Promoters',
x_label = 'Percent Methylation')
```
randomize\_regions *Randomize Regions*

#### Description

randomize\_regions is a wrapper function for regioneR::randomizeRegions() that simplifies the creation of randomized regions for an input set of regions read with read\_regions(). It relies on the seqlengths of regions in order to build the appropriate genome object for regioneR::randomizeRegions().

## Usage

```
randomize_regions(
  regions,
  allow.overlaps = TRUE,
 per.chromosome = TRUE,
  quiet = FALSE
)
```
Arguments

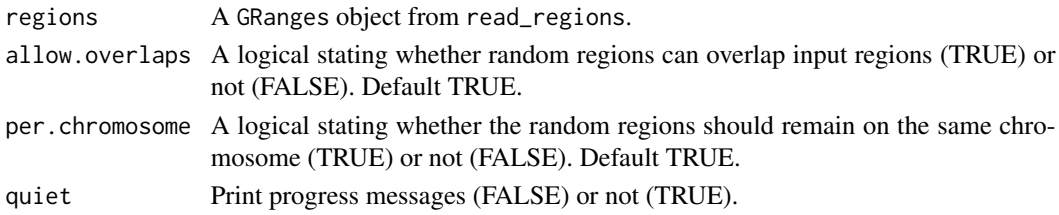

#### Details

NOTE: The data associated with the input regions are not passed on to the random regions.

#### Value

A GRanges object of randomized regions based on regions from read\_regions(). NOTE: Data associated with the original regions is not attached to the randomized regions.

```
# Create random region set based on ENCODE ChIP-seq data
file = system.file('extdata', 'Gm12878_Stat3_chr2.bed.gz', package = 'annotatr')
r = read\_regions (con = file, genome = 'hg19')
```

```
random_r = randomize_regions(regions = r)
```
<span id="page-23-0"></span>

#### <span id="page-24-0"></span>Description

read\_annotations() is a wrapper for the rtracklayer::import() function that creates a GRanges object matching the structure of annotations built with build\_annotations(). The structure is defined by GRanges, with the mcols() with names c('id','gene\_id','symbol','type').

#### Usage

```
read_annotations(con, name, genome = NA, format, extraCols = character(), ...)
```
#### Arguments

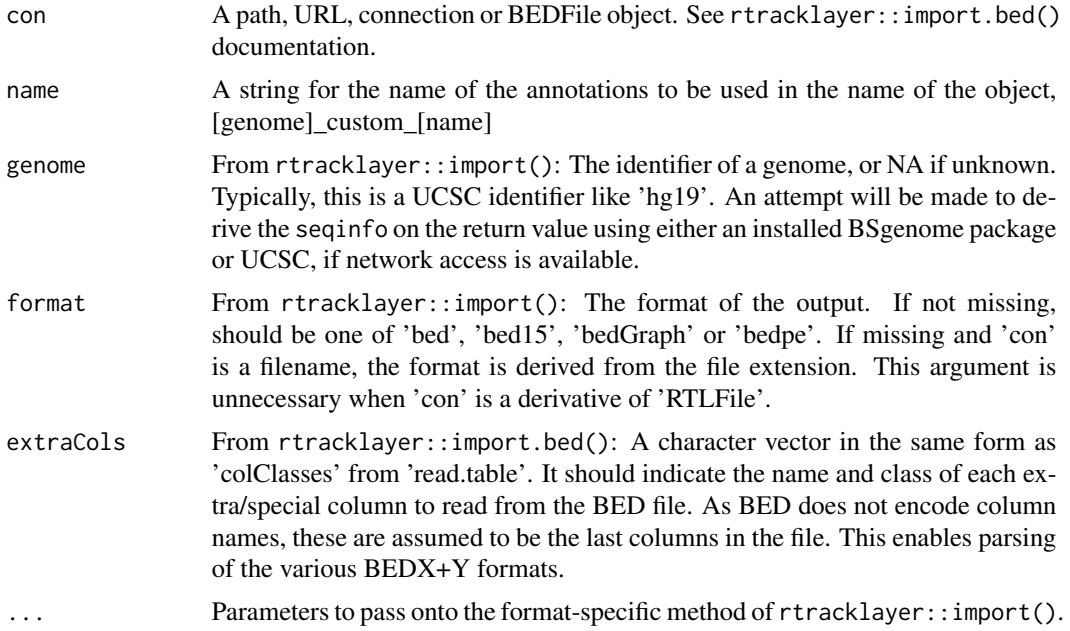

#### Value

A GRanges object stored in annotatr\_cache. To view a custom annotation, do annotatr\_cache\$get(name). To add a custom annotation to the set of annotations, include '[genome]\_custom\_[name]' in the call to build\_annotations(). See example below.

```
# Read in a BED3 file as a custom annotation
file = system.file('extdata', 'test_annotations_3.bed', package='annotatr')
read_annotations(con = file, name = 'test', genome = 'hg19')
build_annotations(genome = 'hg19', annotations = 'hg19_custom_test')
```
<span id="page-25-0"></span>print(annotatr\_cache\$get('hg19\_custom\_test'))

read\_regions *Read genomic regions in BEDX+Y format*

## Description

read\_regions() reads genomic regions by calling the rtracklayer::import() function. This function can automatically deal with BEDX files from BED3 to BED6. For BED6+Y, the extraCols argument should be used to correctly interpret the extra columns.

## Usage

```
read_regions(
  con,
 genome = NA,
  format,
 extraCols = character(),
  rename_name,
  rename_score,
  ...
)
```
## Arguments

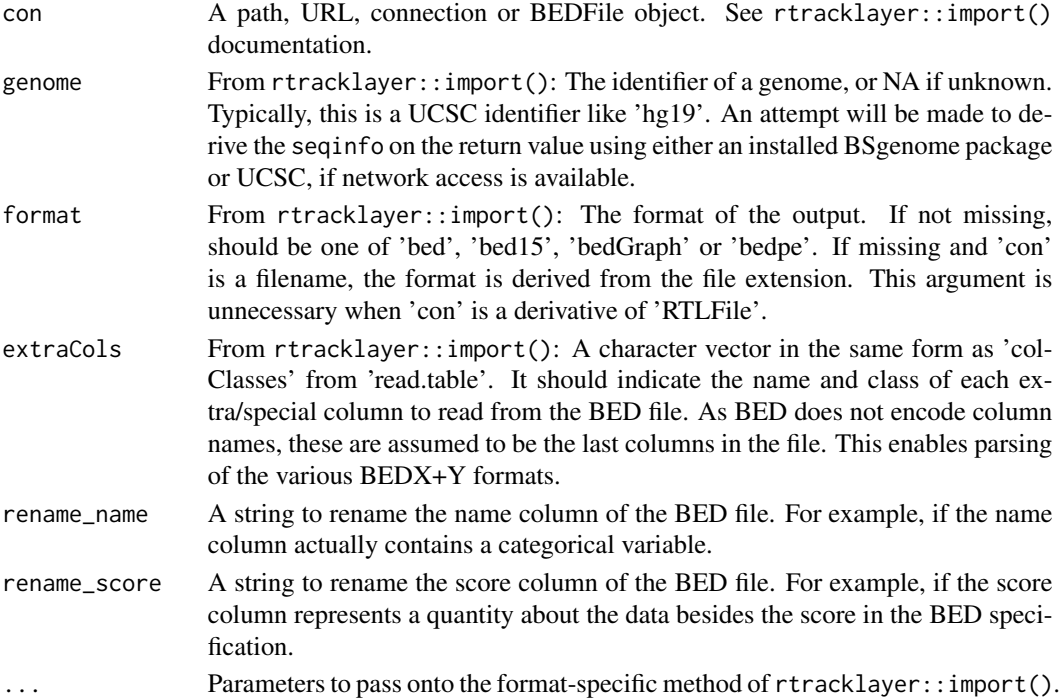

## <span id="page-26-0"></span>Details

NOTE: The name (4th) and score (5th) columns are so named. If these columns have a particular meaning for your data, they should be renamed with the rename\_name and/or rename\_score parameters.

## Value

A GRanges object.

## Examples

```
# Example of reading a BED6+3 file where the last 3 columns are non-standard
file = system.file('extdata', 'IDH2mut_v_NBM_multi_data_chr9.txt.gz', package = 'annotatr')
 extraCols = c(diff_meth = 'numeric', mu0 = 'numeric', mu1 = 'numeric')
 gr = read_regions(con = file, genome = 'hg19', extraCols = extraCols, format = 'bed',
     rename_name = 'DM_status', rename_score = 'pval')
```
reformat\_hmm\_codes *Function to recode classes from chromHMM type column*

#### Description

Function to recode classes from chromHMM type column

#### Usage

```
reformat_hmm_codes(hmm_codes)
```
#### Arguments

hmm\_codes in the original form from UCSC Genome Browser track.

#### Value

A character vector of chromHMM classes with numbers and underscores removed.

<span id="page-27-0"></span>subset\_order\_tbl *Function to subset a tbl\_df or grouped\_df by a column*

#### Description

Function to subset a tbl\_df or grouped\_df by a column

## Usage

```
subset_order_tbl(tbl, col, col_order)
```
## Arguments

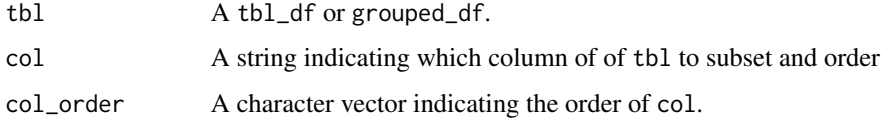

#### Value

A modified version of summary with col subsetted by col\_order.

summarize\_annotations *Summarize annotation counts*

#### Description

Given a GRanges of annotated regions, count the number of regions in each annotation type. If annotated\_random is not NULL, then the same is computed for the random regions.

#### Usage

```
summarize_annotations(annotated_regions, annotated_random, quiet = FALSE)
```
## Arguments

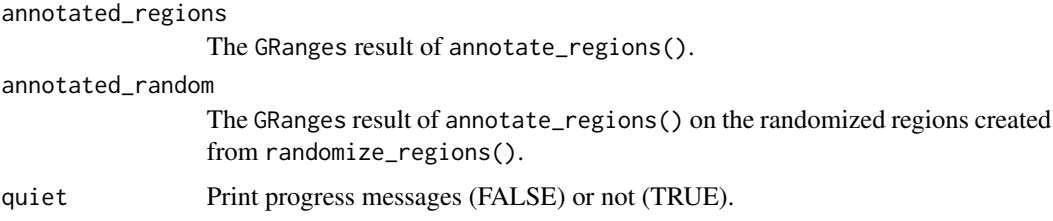

#### <span id="page-28-0"></span>Details

If a region is annotated to multiple annotations of the same annot.type, the region will only be counted once. For example, if a region were annotated to multiple exons, it would only count once toward the exons, but if it were annotated to an exon and an intron, it would count towards both.

#### Value

A tbl\_df of the number of regions per annotation type.

## Examples

```
### An example of ChIP-seq peaks with signalValue
# Get premade CpG annotations
data('annotations', package = 'annotatr')
file = system.file('extdata', 'Gm12878_Stat3_chr2.bed.gz', package = 'annotatr')
r = read\_regions (con = file, genome = 'hg19')
a = annotate_regions(
    regions = r,
    annotations = annotations,
    ignore.strand = TRUE,
    quiet = FALSE)
rnd = randomize_regions(regions = r)
rnd_annots = annotate_regions(
    regions = rnd,
    annotations = annotations,
    ignore.strand = TRUE,
    quiet = FALSE)
# Summarize the annotated regions without randomized regions
s = summarize_annotations(annotated_regions = a)
# Summarize the annotated regions with randomized regions
s_rnd = summarize_annotations(
    annotated_regions = a,
    annotated_random = rnd_annots)
```
summarize\_categorical *Summarize categorical data over groupings of annotated regions*

#### Description

Given a GRanges of annotated regions, count the number of regions when the annotations are grouped by categorical columns.

#### Usage

```
summarize_categorical(
  annotated_regions,
 by = c("annot.type", "annot.id"),quiet = FALSE
)
```
### Arguments

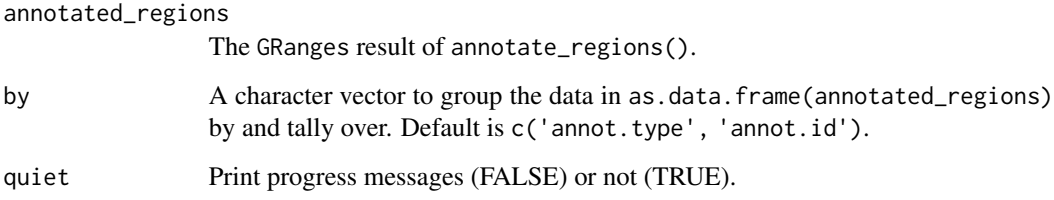

## Details

If a region is annotated to multiple annotations of the same annot.type, the region will only be counted once. For example, if a region were annotated to multiple exons, it would only count once toward the exons, but if it were annotated to an exon and an intron, it would count towards both.

#### Value

A grouped dplyr::tbl\_df of the counts of groupings according to the by vector.

```
# Get premade CpG annotations
 data('annotations', package = 'annotatr')
r_file = system.file('extdata', 'test_read_multiple_data_nohead.bed', package='annotatr')
extraCols = c(pval = 'numeric', mu1 = 'integer', mu0 = 'integer', diff_exp = 'character')
r = read_regions(con = r_file, genome = 'hg19', extraCols = extraCols, rename_score = 'coverage')
 a = annotate_regions(
     regions = r,
     annotations = annotations,
     ignore.strand = TRUE)
 sc = summarize_categorical(
     annotated_regions = a,
     by = c('annot.type', 'name'),
     quiet = FALSE)
```
<span id="page-30-0"></span>summarize\_numerical *Summarize numerical data over groupings of annotated regions*

#### Description

Given a GRanges of annotated regions, summarize numerical data columns based on a grouping.

### Usage

```
summarize_numerical(
  annotated_regions,
 by = c("annot.type", "annot.id"),
 over,
  quiet = FALSE
\mathcal{L}
```
### Arguments

annotated\_regions

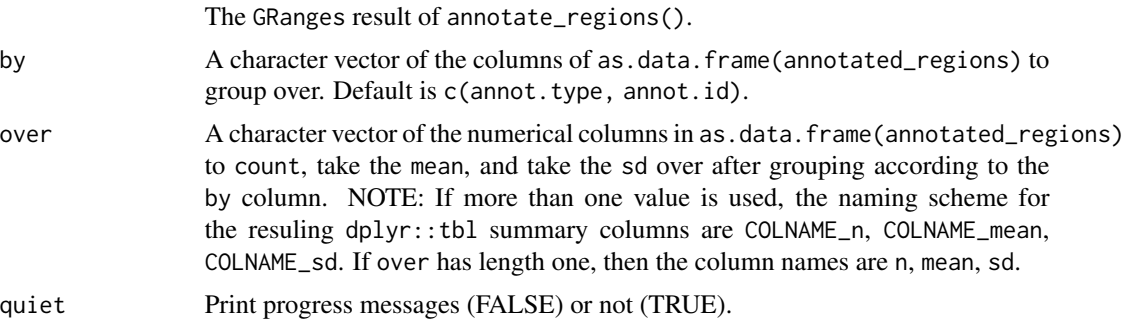

#### Details

NOTE: We do not take the distinct values of seqnames, start, end, annot.type as in the other summarize\_ $*($ ) functions because in the case of a region that intersected two distinct exons, using distinct() would destroy the information of the mean of the numerical column over one of the exons, which is not desirable.

#### Value

A grouped dplyr::tbl\_df, and the count, mean, and sd of the cols by the groupings.

## Examples

### Test on a very simple bed file to demonstrate different options

```
# Get premade CpG annotations
data('annotations', package = 'annotatr')
```

```
r_file = system.file('extdata', 'test_read_multiple_data_nohead.bed', package='annotatr')
extraCols = c(pval = 'numeric', mu1 = 'integer', mu0 = 'integer', diff_exp = 'character')
r = read_regions(con = r_file, genome = 'hg19', extraCols = extraCols, rename_score = 'coverage')
a = annotate_regions(
      regions = r,
       annotations = annotations,
       ignore.strand = TRUE)
# Testing over normal by
sn1 = summarize_numerical(
       annotated_regions = a,
       by = c('annot.type', 'annot.id'),
       over = c('coverage', 'mu1', 'mu0'),
       quiet = FALSE)
# Testing over a different by
sn2 = summarize_numerical(
       annotated_regions = a,
       by = c('diff-exp'),over = c('coverage', 'mu1', 'mu0'))
```
tidy\_annotations *Function to tidy up annotation accessors for visualization*

#### Description

Function to tidy up annotation accessors for visualization

#### Usage

```
tidy_annotations(annotations)
```
#### Arguments

annotations A character vector of annotations, in the order they are to appear in the visualization.

#### Value

A list of mappings from original annotation names to names ready for visualization.

# <span id="page-32-0"></span>Index

∗ datasets annotations, [4](#page-3-0) annotatr\_cache, [5](#page-4-0) annotate\_regions, [3](#page-2-0) annotations, [4](#page-3-0) annotatr, [5](#page-4-0) annotatr\_cache, [5](#page-4-0) build\_ah\_annots, [6](#page-5-0) build\_annotations, [6](#page-5-0) build\_cpg\_annots, [7](#page-6-0) build\_enhancer\_annots, [8](#page-7-0) build\_gene\_annots, [8](#page-7-0) build\_hmm\_annots, [9](#page-8-0) build\_lncrna\_annots, [9](#page-8-0) builtin\_annotations, [10](#page-9-0) builtin\_genomes, [10](#page-9-0) check\_annotations, [11](#page-10-0) expand\_annotations, [11](#page-10-0) get\_cellline\_from\_code, [12](#page-11-0) get\_cellline\_from\_shortcut, [12](#page-11-0) get\_orgdb\_name, [13](#page-12-0) get\_txdb\_name, [13](#page-12-0) plot\_annotation, [14](#page-13-0) plot\_categorical, [15](#page-14-0) plot\_coannotations, [18](#page-17-0) plot\_numerical, [19](#page-18-0) plot\_numerical\_coannotations, [22](#page-21-0) randomize\_regions, [24](#page-23-0) read\_annotations, [25](#page-24-0) read\_regions, [26](#page-25-0) reformat\_hmm\_codes, [27](#page-26-0)

subset\_order\_tbl, [28](#page-27-0) summarize\_annotations, [28](#page-27-0) summarize\_categorical, [29](#page-28-0) summarize\_numerical, [31](#page-30-0)

tidy\_annotations, [32](#page-31-0)